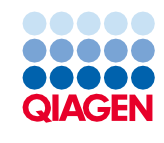

Haziran 2022

# QIAsymphony® DSP Virus/Pathogen Kit Kullanım Talimatları (Protokol Sayfası)

Complex800\_OBL\_V4\_DSP protokolü

Versiyon 2

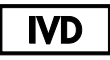

İn Vitro Tanı Amaçlı Kullanım İçindir

QIAsymphony DSP Virus/Pathogen Midi Kit ile kullanım içindir

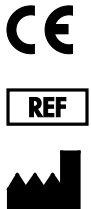

937055

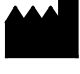

QIAGEN GmbH, QIAGEN Strasse 1, 40724 Hilden, Almanya

**R1** Protokol sayfası elektronik olarak mevcuttur ve **[www.qiagen.com](https://www.qiagen.com/)** adresindeki ürün sayfasında kaynak sekmesi altında bulunabilir.

Sample to Insight

## Genel bilgiler

QIAsymphony DSP Virus/Pathogen Kit, in vitro tanı amaçlı kullanıma yöneliktir.

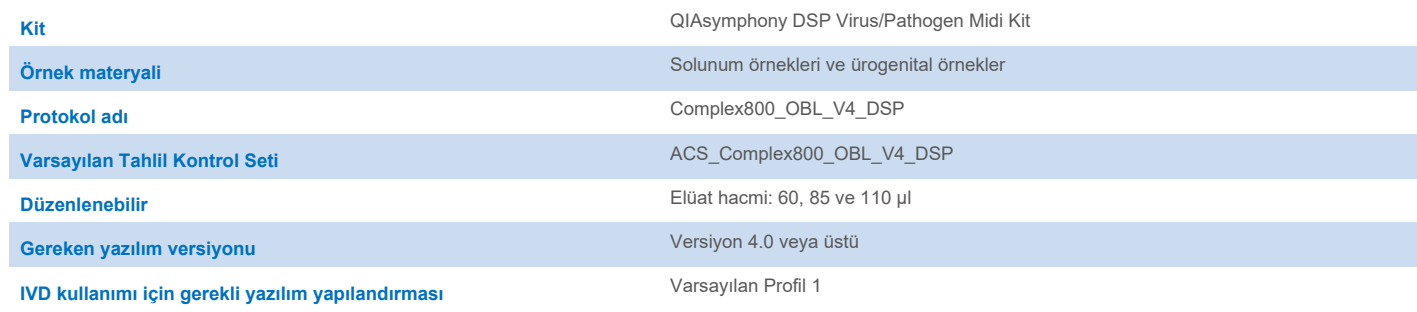

# "Sample" (Örnek) çekmecesi

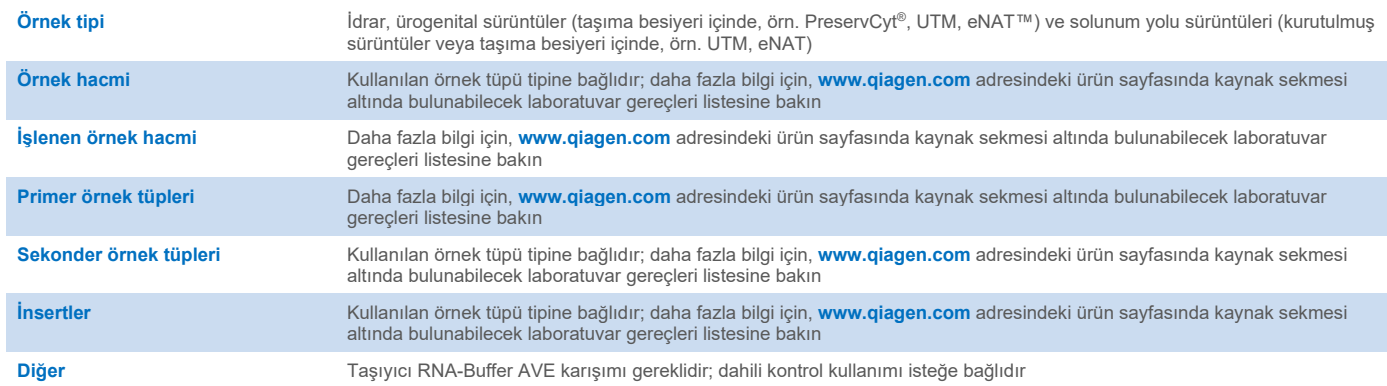

## "Reagents and Consumables" (Reaktifler ve Sarf Malzemeleri) çekmecesi

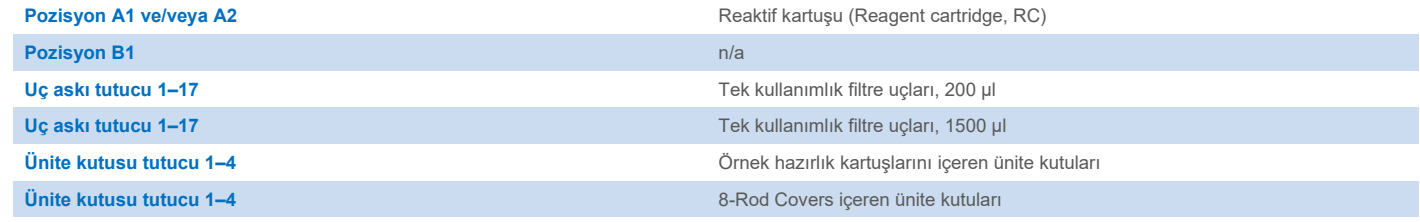

n/a = uygulanamaz.

## "Waste" (Atık) çekmecesi

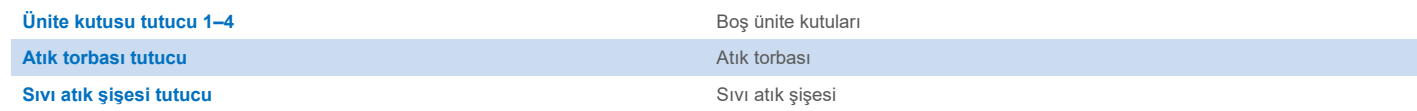

## "Eluate" (Elüat) çekmecesi

**Elüsyon askısı (yuva 1, soğutma pozisyonu kullanılmasını öneririz)** Daha fazla bilgi için, **[www.qiagen.com](https://www.qiagen.com/)** adresindeki ürün sayfasında kaynak sekmesi altında bulunabilecek laboratuvar gereçleri listesine bakın.

## Gerekli plastik gereçler

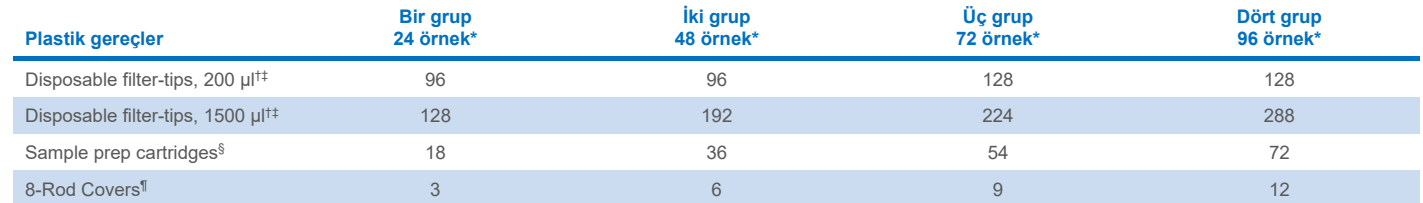

\* Bir adetten fazla envanter taraması yapılması ek tek kullanımlık filtre uçları gerektirir. Grup başına 24'ten az örnek kullanılması, çalışma başına gereken tek kullanımlık uç sayısını azaltır.

† Uç askısı başına 32 filtre ucu mevcuttur.

‡ Gereken filtre ucu sayısına RC başına 1 envanter taraması için filtre uçları dahildir.

§ Ünite kutusu başına 28 örnek hazırlama kartuşu vardır.

¶ Ünite kutusu başına on iki 8-Rod Covers vardır.

**Not**: Verilen filtre ucu sayısı ayarlara bağlı olarak dokunmatik ekranda görüntülenen sayılardan farklı olabilir. Maksimum olası uç sayısının yüklenmesini öneririz.

# Seçili elüsyon hacmi

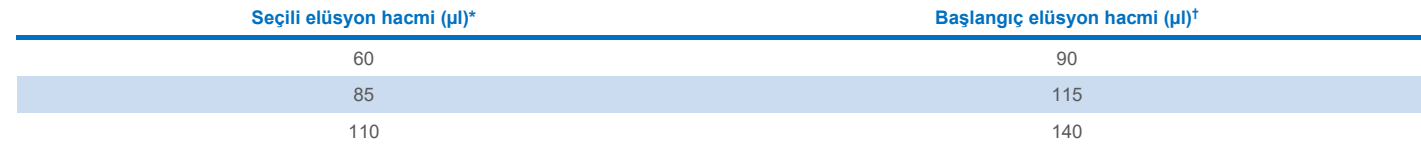

\* Dokunmatik ekranda seçilen elüsyon hacmi. Bu, son elüsyon tüpünde minimum erişilebilir elüat hacmidir.

† Gerçek elüat hacminin seçili hacimle aynı olmasını sağlamak için gerekli olan elüsyon solüsyonu başlangıç hacmi.

## Dahili kontrol–taşıyıcı RNA (CARRIER)–Buffer AVE (AVE) karışımının hazırlanması

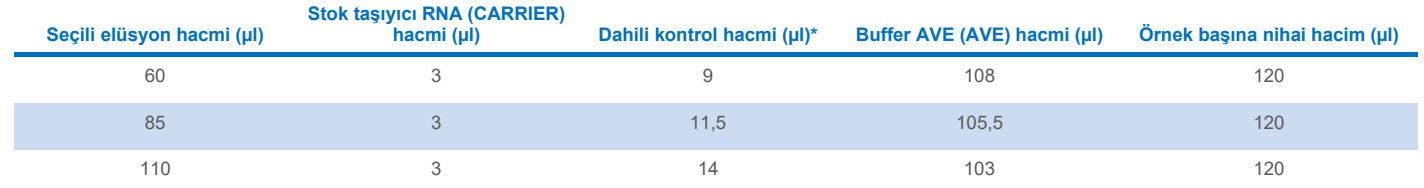

\* Dahili kontrol miktarı hesaplaması başlangıç elüsyon hacimlerini temel alır. Ek boşluk hacmi, kullanılan örnek tüpü tipine bağlıdır; daha fazla bilgi için, **[www.qiagen.com](https://www.qiagen.com/)** adresindeki ürün sayfasında kaynak sekmesi altında bulunabilecek laboratuvar gereçleri listesine bakın.

**Not**: Tabloda gösterilen değerler, 0,1 µl dahili kontrol/µl elüat gerektiren aşağı akışlı tahlil için dahili kontrol-taşıyıcı RNA (CARRIER) karışımı hazırlamaya yöneliktir.

## Cihaz dışı lizis

Kimyasallarla çalışırken, daima uygun laboratuvar önlüğü, tek kullanımlık eldiven ve koruyucu gözlük kullanın. Daha fazla bilgi için ürün tedarikçisinden temin edilebilecek uygun güvenlik veri sayfalarına (Safety Data Sheets, SDS'ler) başvurun.

QIAsymphony Complex protokolleri 4 adımdan oluşur: lizis, bağlama, yıkama ve elüsyon. Bazı örnekler için manuel olarak lizis gerçekleştirmek yararlıdır; örneğin, patojenlerin biyogüvenlik kabininde inaktivasyonu için. Complex800\_OBL\_V4\_DSP protokolü, manuel lizisin Complex800 V6 DSP protokolü için yapılana benzer biçimde uygulanmasına olanak sağlar. Ön muameleye tabi tutulmuş örnekler QIAsymphony SP'ye aktarılır ve Complex800\_OBL\_V4\_DSP protokolü ile işlenir.

**Not**: Complex800\_OBL\_V4\_DSP protokolü Buffer ACL ve Buffer ATL (ATL) gerektirir. Buffer ACL (kat. no. 939017) ve Buffer ATL (ATL) (kat. no. 939016), QIAsymphony DSP Virus/Pathogen Midi Kit'in parçaları değildir ve ayrı olarak sipariş edilmelidir.

#### Manuel lizis

1. 4,5 ml tüp (Nunc® CryoTube 12,5 x 92 mm, 4,5 ml polipropilen tüp, Nunc kat. no. 363452) içine 80 µl proteinaz K, 295 µl Buffer ATL (ATL), 120 µl Taşıyıcı RNA Dahili Kontrol Karışımı ve 560 µl Buffer ACL pipetleyin.

**Not**: Birden fazla örneğin manuel lizis kullanılarak işleneceği durumda, bu solüsyonun bir stok solüsyonu hazırlanabilir. Bir örnek için gereken hacimleri, toplam işlenecek örnek sayısıyla çarpın ve 2 ekstra örneğin eşdeğerine ek hacim ekleyin. Karıştırmak için tüpü birkaç kez baş aşağı çevirin, her bir örnek için 4,5 ml tüpe 1055 µl aktarın ve ardından her bir örnek için adım 4 ile devam edin.

- 2. Kapağı kapatın ve tüpü 5 kez baş aşağı çevirerek karıştırın.
- 3. Kapağın içindeki damlaları gidermek için tüpü kısa bir süre santrifüjleyin.
- 4. Tüpe 800 µl örnek ekleyin, kapağı kapatın ve puls vorteksleme ile 10 saniye karıştırın.
- 5. Tüpü 68°C'de 15 dakika inkübe edin.
- 6. Kapağın içindeki damlaları gidermek için tüpü kısa bir süre santrifüjleyin.
- 7. Uygun örnek tüpleri için insertleri tüp taşıyıcısına yerleştirin ve örnek tüplerini (kapaksız) yükleyin.

### <span id="page-3-0"></span>Örnek materyalinin hazırlanması

Örnekler içinde veya üzerinde köpük oluşmasını engelleyin. Başlama materyaline bağlı olarak örneğin ön muamelesi gerekebilir. Çalışmaya başlamadan önce örnekler oda sıcaklığına (15–25°C) dengelenmelidir.

**Not**: Örnek stabilitesi büyük ölçüde çeşitli faktörlere bağlıdır ve spesifik aşağı akışlı uygulama ile ilgilidir. Stabilite, örnek niteliğinde aşağı akışlı uygulamalar ile birlikte QIAsymphony DSP Virus/Pathogen Kit'ler için belirlenmiştir. Laboratuvarında kullanılan spesifik aşağı akışlı uygulamanın kullanım talimatlarına başvurmak ve/veya uygun saklama koşullarını belirlemek için iş akışının tamamını doğrulamak kullanıcının sorumluluğundadır.

Genel alma, taşıma ve saklama önerileri için onaylanmış CLSI yönergesi MM13-A "Collection, Transport, Preparation, and Storage of Specimens for Molecular Methods" (Moleküler Yöntemler İçin Numunelerin Alınması, Taşınması, Hazırlanması ve Saklanması) belgesine bakın. Ayrıca örnek hazırlama, saklama, taşıma ve genel kullanım sırasında, seçilen örnek toplama cihazına/kitine ilişkin üretici talimatları da izlenmelidir.

#### İdrar

İdrar, 6 saate kadar 2−8ºC'de saklanabilir. Daha uzun süreli saklama için –20°C veya –80°C'de dondurulmasını öneririz. İdrar, başka ön işleme tabi tutulmadan işlenebilir. Sistem, koruyucu madde içermeyen saf idrar örnekleri için optimize edilmiştir. Bakteriyel patojenler için duyarlılığı artırmak amacıyla örnekler santrifüjlenebilir. Süpernatanı attıktan sonra, pellet en az 800 µl Buffer ATL (ATL) (kat. no. 939016) içinde tekrar süspansiyon haline getirilebilir. Cihaz dışı lizisi hazırlamak için örnek olarak 800 µl önceden işlenmiş materyal kullanın.

#### Genomik DNA'nın Gram-pozitif bakterilerden izolasyonu

DNA saflaştırma işlemi, bazı Gram-pozitif bakteriler için, örneği QIAsymphony SP'ye aktarmadan ve Complex800\_OBL\_V4\_DSP protokolünü başlatmadan önce enzimatik ön muamele ile geliştirilebilir.

- 1. Bakterileri 5000 x *g* hızda 10 dakika santrifüjleyerek pellet haline getirin.
- 2. Bakteriyel pelleti, 800 ul uygun enzim solüsyonunda (20 mg/ml lizozim ya da 200 ug/ml lizostafin; 20 mM Tris·HCl, pH 8.0; 2 mM EDTA; %1,2 Triton X--100) bekletin.
- 3. En az 30 dakika boyunca 37°C'de inkübe edin.
- 4. Kapağın içindeki damlaları gidermek için tüpü kısa süre santrifüjleyin.
- <span id="page-4-0"></span>5. Cihaz dışı lizisi hazırlamak için örnek olarak 800 µl önceden işlenmiş materyal kullanın.

#### Viskoz ya da müköz örnekler

Bazı örnekler viskoz olabilir ve pipetlemeyi sağlamak için sıvılaştırma gerektirir. Düşük viskoziteli örnekler ek hazırlık gerektirmez. Orta ile yüksek arası viskoziteye sahip örnekler şu şekilde hazırlanmalıdır:

1. Örneği %0,3 (a/h) ditiyotretol (DTT) ile 1:1 oranında seyreltin.

**Not**: %0,3 DTT solüsyonu önceden hazırlanabilir ve uygun alikotlarda –20ºC'de saklanabilir. Çözdürülmüş alikotlar kullanımdan sonra atılmalıdır.

- 2. Örnek viskozitesi pipetleme için uygun hale gelinceye kadar 37°C'de inkübe edin.
- 3. Cihaz dışı lizisi hazırlamak için örnek olarak 800 µl önceden işlenmiş materyal kullanın.

#### Kurutulmuş vücut sıvısı ve sekresyon sürüntüleri

- 1. Kurutulmuş sürüntü ucunu 1050 µl Buffer ATL (ATL) (kat. no. 939016) içerisine batırın ve 56°C'de 15 dakika boyunca sürekli karıştırarak inkübe edin. Karıştırmanın mümkün olmadığı durumlarda, inkübasyondan önce ve sonra en az 10 saniye vorteksleyin.
- 2. Sürüntüyü temizleyin ve sürüntüyü tüpün iç kısmına doğru bastırarak tüm sıvıyı çıkarın.
- 3. Cihaz dışı lizisi hazırlamak için örnek olarak 800 µl önceden işlenmiş materyal kullanın.

**Not**: Bu protokol, pamuk veya polietilen sürüntüler için optimize edilmiştir. Diğer sürüntüleri kullanırken, örnek materyali olarak en az 800 µl'nin kullanılabilmesini sağlamak için Buffer ATL (ATL) hacmini ayarlamak gerekli olabilir.

#### Solunum sürüntüleri ya da ürogenital sürüntüler

Ürogenital sürüntüler (taşıma besiyeri içinde, örn. PreservCyt, UTM, eNAT) ve solunum yolu sürüntüleri (kurutulmuş sürüntüler veya taşıma besiyeri içinde, örn. UTM, eNAT) 6 saate kadar 2−8ºC'de saklanabilir. Daha uzun süreli saklama için –20°C veya –80°C'de dondurulmasını öneririz.

Solunum yolu sürüntüleri ya da ürogenital sürüntüler için depolama ortamları, ön muamele olmadan kullanılabilir. Sürüntü giderilmediyse, sıvıyı çıkarmak için sürüntüyü tüpün kenarına doğru bastırın. Numunede bulunan herhangi bir fazla mukus, bu kez sürüntü üzerinde toplanarak çıkarılmalıdır. Daha sonra, mukus ve sürüntüden kaynaklanan bütün kalıntı sıvılar sürüntüyü tüpün kenarına doğru bastırma yoluyla çıkarılmalıdır. Son olarak, sürüntü ve mukus çıkarılmalı ve atılmalıdır. Örneklerin viskoz olduğu durumlarda, örneği QIAsymphony SP'ye aktarmadan önce sıvılaştırma adımı uygulayın (["Viskoz ya da müköz örnekler"](#page-4-0) bölümüne bakın). Yeterli başlangıç materyali yoksa, gerekli minimum başlangıç hacmini ayarlamak için taşıma besiyerine Buffer ATL (ATL) pipetleyin ve örneği tüpte 15–30 saniye vorteksleyin (taşıma besiyeri sürüntüyü içeriyorsa, bu adımı sürüntüyü gidermeden önce uygulayın). Cihaz dışı lizisi hazırlamak için örnek olarak 800 µl materyal kullanın.

#### <span id="page-5-0"></span>Sınırlamalar ve olumsuz etkileyen maddeler

Potansiyel olumsuz etkileyen maddelerin anlamlı bir olumsuz etkisi gözlemlenmemiştir (Ayrıntılı bilgi için, **[www.qiagen.com](https://www.qiagen.com/)** adresindeki ürün sayfasında kaynak sekmesi altında bulunabilecek uygulama Performans Özellikleri belgesine bakın).

**Not**: Testler, ekstrakte edilen nükleik asitlerin kalitesini değerlendirmek amacıyla, örnek niteliğinde aşağı akışlı uygulamalar kullanılarak yapılmıştır. Bununla birlikte, farklı aşağı akışlı uygulamaların saflık bakımından farklı gereklilikleri (potansiyel olumsuz etkileyen maddelerin bulunmaması) olabilir. Bu nedenle, QIAsymphony DSP Virus/Pathogen Kit'lerin kullanıldığı iş akışlarında aşağı akışlı uygulama geliştirmenin bir parçası olarak, ilgili maddelerin de tanımlanması ve test edilmesi gerekir.

#### <span id="page-5-1"></span>Elüatların saklanması

**Not**: Elüat stabilitesi büyük ölçüde çeşitli faktörlere bağlıdır ve spesifik aşağı akışlı uygulama ile ilgilidir. Stabilite, örnek niteliğinde aşağı akışlı uygulamalar ile birlikte QIAsymphony DSP Virus/Pathogen Kit'ler için belirlenmiştir. Laboratuvarında kullanılan spesifik aşağı akışlı uygulamanın kullanım talimatlarına başvurmak ve/veya uygun saklama koşullarını belirlemek için iş akışının tamamını doğrulamak kullanıcının sorumluluğundadır.

24 saate kadar kısa dönemli saklama için saflaştırılmış nükleik asitleri 2–8ºC'de saklamayı öneririz. 24 saat üzerinde uzun dönemli saklama için –20ºC'de saklamayı öneririz.

# <span id="page-6-0"></span>**Semboller**

Bu belgede aşağıdaki semboller yer almaktadır. Kullanım talimatlarında veya ambalaj ve etiketlerde kullanılan sembollerin tam listesi için lütfen el kitabına bakın.

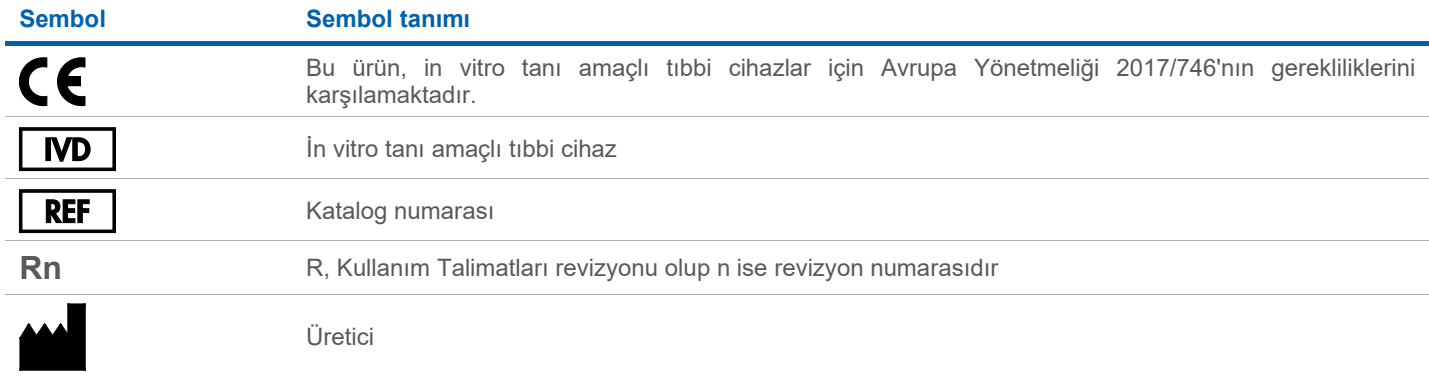

## Revizyon geçmişi

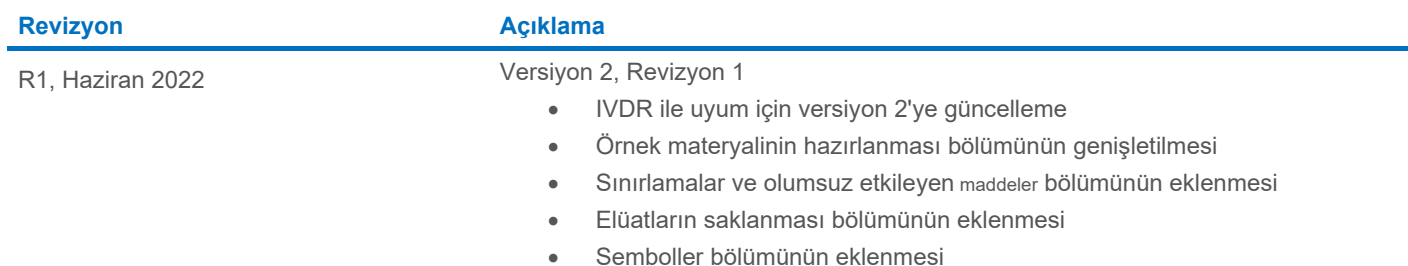

Güncel lisanslama bilgisi ve ürüne özel ret beyanları için ilgili QIAGEN® kiti el kitabı veya kullanım kılavuzuna bakın. QIAGEN kit el kitapları ve kullanım kılavuzları **[www.qiagen.com](https://www.qiagen.com/)** adresinde bulunabilir veya QIAGEN Teknik Servisleri veya yerel distribütörünüzden istenebilir.

Ticari Markalar: QIAGEN®, Sample to Insigh®, QIAsymphony® (QIAGEN Group); eNAT™ (Copan Italia S.P.A.); Nunc® (Thermo Fisher Scientific veya bağlı kuruluşları);PreservCyt® (Hologic, Inc.); Sarstedt® (Sarstedt AG and Co.).